# **Teoría de medidas**

#### **1. Medidas y magnitudes: La teoría de medidas**

Las variables cuyos valores se pueden determinar experimentalmente se denominan **magnitudes**, y la medida es el proceso por el cual se determinan dichos valores. La palabra medida también se utiliza para designar el valor numérico obtenido experimentalmente para la variable, el cual es el número de veces que la magnitud contiene a una unidad patrón de referencia, sus múltiplos o submúltiplos (por ejemplo, longitud = 1.25 cm). La temperatura, la masa, la longitud son magnitudes cuyos valores se determinan usando un termómetro, una balanza y un metro respectivamente. Estas *magnitudes* se denominan *directas*. En cambio, las magnitudes que no se miden directamente sino se obtienen a partir de las relaciones que guardan con otras magnitudes se denominan *magnitudes derivadas*. El volumen y la densidad son magnitudes derivadas.

Sin embargo, las medidas únicamente nos proporcionan valores aproximados de las variables, ya que en el proceso de medir intervienen las imperfecciones de los instrumentos, las limitaciones de nuestros sentidos, el mismo proceso de medida puede tener influencia sobre la magnitud que se está midiendo, y otras causas incontrolables. Las indeterminaciones en las medidas directas se propagan en los cálculos de las magnitudes derivadas. Por tanto, *tan importante como el valor de la magnitud es la estimación del grado de incertidumbre o error experimental que tiene asociado dicho valor*.

La **teoría de medidas**, también llamada teoría de errores, se ocupa de la estimación o acotación de las incertidumbres de las medidas.

Cuando se *estima el error asociado a una medida*, no significa que la medida está mal hecha, sino que se está *acotando la incertidumbre* que tiene el valor que se ha determinado. **Error = Indeterminación**.

En toda medida intervienen una serie de elementos: el objeto que se intenta medir, el instrumento de medida, la unidad patrón de referencia y el observador. Todos estos elementos tienen su influencia en la incertidumbre asociada a los valores obtenidos experimentalmente de la magnitud.

## **2. Clasificación de los errores**

El **error** (o incertidumbre) **de una magnitud** se define como la diferencia entre su valor exacto (que no podemos conocer) y el valor obtenido experimentalmente mediante un proceso de medida.

Los errores se clasifican en sistemáticos y accidentales.

Los **sistemáticos** son errores que afectan de igual manera a todas las medidas. Son errores sistemáticos los defectos de un instrumento de medida (error de cero, mala calibración, etc.), errores cometidos por el observador siempre del mismo modo, errores en la elección del método de medida para una variable, etc. Estos errores se detectan al cambiar de instrumento de medida, de método o procedimiento de medida, o de observador.

Los errores **accidentales** o aleatorios son aquellos que hacen que cuando se realizan medidas sucesivas en las mismas condiciones y por el mismo observador los valores obtenidos sean ligeramente diferentes. Será igualmente probable obtener un valor superior o inferior al valor exacto (desconocido). Estos errores tienen su origen en fenómenos aleatorios, por tanto son incontrolables y no se pueden corregir.

*La teoría de medidas se ocupa de estimar los valores de estos errores accidentales por métodos estadísticos*.

#### **3. Exactitud, precisión y sensibilidad**

Estos tres conceptos están relacionados con el instrumento de medida.

La **exactitud** es la concordancia entre el valor exacto y el obtenido experimentalmente. Un instrumento es muy exacto si todas las medidas de una magnitud que se realizan con él están muy próximas al valor exacto. Como el valor exacto es desconocido, es complicado conocer la exactitud de un instrumento.

La **precisión** es la concordancia entre las sucesivas medidas de una magnitud que se realicen en las mismas condiciones de trabajo. Un instrumento es muy preciso si las medidas de una magnitud realizadas con él se encuentran todas muy próximas entre sí. La exactitud implica precisión, pero la afirmación inversa no es cierta, ya que un aparato puede ser preciso pero estar dando un valor alejado del valor exacto. En general, se puede decir que es más fácil conocer la precisión de un aparato que su exactitud.

La **sensibilidad** de un instrumento es el valor mínimo de la magnitud que puede apreciar. Por ejemplo, que la sensibilidad de una balanza sea de 0.01 g significa que no aprecia masas inferiores a 10 mg, y por tanto no puede medir valores de masas por debajo de este valor. La sensibilidad de un instrumento corresponde con la división más pequeña de su escala de medida. En un buen instrumento la escala de medida ajustará al límite de determinación que tiene el propio instrumento, de modo

que aunque el observador pueda ver que el nivel del instrumento se encuentra entre dos divisiones de la escala el instrumento no es sensible a variaciones más pequeñas que su sensibilidad.

#### **4. Errores absolutos y relativos**

El **error absoluto** (Δx) de una medida se define como la diferencia entre el valor medido (x) y el valor exacto  $(x_0)$ 

$$
\Delta x = \left| x - x_0 \right|
$$

Ya que no conocemos este valor exacto, la teoría de medidas establece un procedimiento para calcular este error (por ejemplo definiendo el valor exacto como el valor medio de las medidas realizadas).

El **error relativo**  $(\varepsilon_r)$  de una medida se define como el cociente entre el error absoluto y el valor exacto de la magnitud:

$$
\varepsilon_r = \frac{\Delta x}{x_0}
$$

El error relativo se suele dar también en forma de porcentaje del valor de la medida ((100 ε<sub>r</sub>) %).

#### **5. Orden de magnitud y cifras significativas**

El **orden de magnitud** es la potencia de diez más próxima al valor medido. Por ejemplo, si en una medida se obtiene 1230 mg, la masa de ese objeto *es del orden de* 1000 mg = 1 g.

Las **cifras significativas** son los dígitos representativos de los obtenidos en la determinación de una magnitud. Para el valor 1234 mg, la cifra más a la izquierda (la primera diferente de cero) es la más significativa. La cifra más a la derecha (la última diferente de cero para un número entero, o la última aunque sea cero para un número decimal) es la menos significativa. Todas las cifras entre estos dos extremos son significativas.

Por ejemplo, la magnitud del ejemplo anterior se podría expresar como

1234 mg = 0.001234 kg = 1.234 g = 1234000  $\mu$ g

Todos estos números tienen cuatro cifras significativas. El 1 es la cifra más significativa y el 4 la menos significativa.

Ya que los ceros a la derecha después de la coma decimal no tienen valor, cuando el valor de una magnitud se indica con un número decimal acabado en ceros es porque el instrumento de medida ha determinado también esa cifra (que ha coincidido que es un cero). Por tanto, el valor 1.230 g tiene 4 cifras significativas.

Sin embargo, cuando el valor se expresa en forma de un número entero acabado en ceros, no sabemos si los ceros finales son representativos o se han puesto para rellenar (1234 mg = 1234000 μg, los ceros se han puesto para rellenar). Para que no se produzca este problema, se adopta la regla de expresar estos números con la notación de mantisa y exponente.

Entonces de forma correcta escribiremos:

1.234  $10^{-3}$  kg = 1.234 g = 1.234  $10^{3}$  mg = 1.234  $10^{6}$   $\mu$ g

## **6. Estimación de valores y errores en magnitudes directas**

Ya que nunca podemos saber cual va a ser el valor exacto de una magnitud medida directamente con un instrumento, se procede realizando cierto **número de medidas**. El número de repeticiones de la medida dependerá del grado de dispersión que obtengamos en los valores, fijándose el siguiente procedimiento basado en criterios estadísticos.

La Teoría de Medidas nos dice que inicialmente hay que realizar 3 medidas de la magnitud (número de medidas  $N = 3$ ).

Se calcula el **valor medio** ( *x* ) como

$$
\bar{x} = \frac{1}{N} \sum_{i=1}^{N} x_i
$$

donde  $x_i$  es el valor de cada una de las N medidas.

Se calcula la **dispersión** o rango (D) de las medidas, que es la diferencia entre el valor máximo y el mínimo de los que se han obtenido. Luego se calcula el **porcentaje de dispersión** (T) como

$$
T=\frac{D}{\overline{x}}\cdot 100\left(\%
$$

y es el valor de T es el que determina el número total de medidas necesarias, según se recoge en la siguiente tabla:

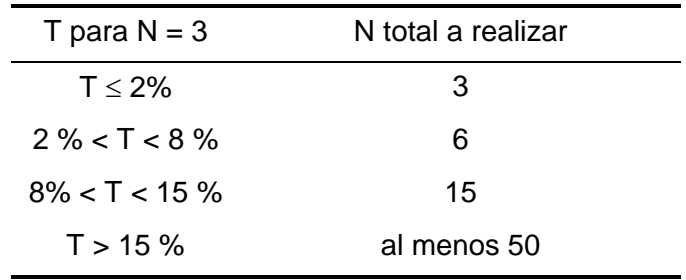

Una vez realizadas todas las medidas necesarias, el resultado final de la magnitud será:

- Valor de la magnitud: el valor medio de todas las medidas  $(\bar{x})$ 

- Error absoluto de la magnitud:

Si se han realizado *sólo 3 medidas*, el error absoluto es el valor de la sensibilidad del aparato (S):  $\Delta x = S$ 

Si se han realizado *entre 4 y 15 medidas,* el error absoluto es el máximo valor entre la sensibilidad del aparato (S) y la dispersión dividido por cuatro (D/4)

$$
\Delta x = \max \left\{ S, D/4 \right\}
$$

 Si se han realizado *más de 15 medidas*, la incertidumbre es el error cuadrático medio  $(S_m)$ , también llamado desviación estándar, de los valores obtenidos

$$
\Delta x = \left[\frac{\sum_{i=1}^{N} (x_i - \bar{x})^2}{N(N-1)}\right]^{1/2} = S_m
$$

El error cuadrático medio es el error estadístico de la media. No confundir con la desviación estándar del conjunto de datos, que es lo que recibe el nombre apropiado de desviación estándar y en cuya fórmula no aparece N multiplicando en el denominador.

En cualquiera de los casos se puede optar por el cálculo de  $S_m$  para la estimación del error, pero dada la laboriosidad de este cálculo es conveniente usar la aproximación a D/4 cuando el número de medidas está entre 4 y 15.

En ocasiones la muestra se "degrada" o evoluciona con el tiempo, lo que limita el número de medidas que se pueden realizar de un mismo sistema. Si esto es así, se realizará una sola medida con cada muestra o probeta y se repetirá el ensayo completo con el número de muestras que hagan falta.

## **7. Expresión correcta de los resultados**

El resultado de un proceso de medida, ya sea de una magnitud directa o indirecta, se expresa correctamente de la forma siguiente:

 $\overline{x} \pm \Delta x$ 

donde *x* es lo más parecido al valor real que conocemos de la magnitud, y ha sido determinado con una incertidumbre Δx. Esto significa que el valor real de la magnitud x está comprendido en el intervalo  $\overline{x} - \Delta x < x < \overline{x} + \Delta x$ 

Las cifras con las que se debe expresar el resultado se fijan según sea el valor del error absoluto:

- Por convenio, *el error absoluto debe expresarse con una única cifra significativa o como máximo con dos* cuando la primera cifra es un 1 o bien un 2 si la segunda cifra sea menor de 5 (hasta 25).

 - *El valor de la magnitud se redondeará a la última cifra significativa del error absoluto*.

El siguiente **proceso de redondeo** se aplicará para eliminar cifras sobrantes tanto del error absoluto como del valor:

 - La cifra se elimina directamente si es *menor de 5* (1.234 pasa a ser 1.2 si hay que expresar el número únicamente con dos cifras significativas).

 - Si la cifra que se elimina es *mayor o igual que 5* se aumenta una unidad (1.257 se redondea a 1.3).

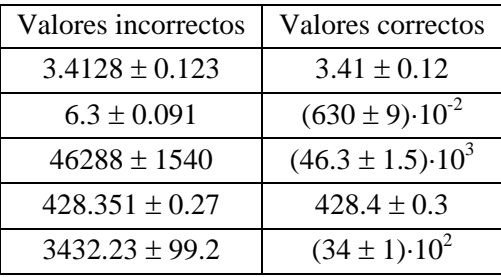

Ejemplos de redondeos:

Para las magnitudes que se consultan en tablas en las que no se indica el error absoluto se considera que el error absoluto es una unidad de la última cifra significativa incluida en la tabla. Por ejemplo, si en una tabla aparece que la densidad del agua es 0.99823 g/cm<sup>3</sup>, tomaremos como error absoluto de este valor 0.00001 g/cm<sup>3</sup>, es decir D<sub>H2O</sub> = (0.99823 ± 0.00001) g/cm<sup>3</sup>.

Del mismo modo, los números irracionales (con infinitas cifras decimales) hay se aproximarán a un número de cifras de modo que no afecte al resultado final de la medida, y se le asociará un error absoluto igual a la unidad del orden de la última cifra que se ha tenido en cuenta. Por ejemplo,  $\pi = (3.142 \pm 0.001)$ .

## **8. Estimación de errores en magnitudes derivadas**

Muchas magnitudes no se miden directamente, sino que se obtienen a través de aplicar una expresión matemática en la que intervienen variables que se han medido directamente o se han obtenido en tablas. Por ejemplo, se puede determinar el volumen de una esfera midiendo su diámetro (  $V = (1/6) \pi d^3$  ). Las magnitudes de partida tienen un error inherente que se propaga a las magnitudes indirectas sucesivas. A este proceso se le denomina **propagación de errores.** 

Si *F* es una magnitud derivada de otras magnitudes *u*, *v* y *w* (por ejemplo) de las que conocemos su valor y error absoluto, el valor de la magnitud *F* será el resultado de sustituir en la expresión correspondiente los valores de las magnitudes *u*, *v* y *w*:

$$
F = F(u, v, w)
$$

El error absoluto de *F* es la diferencial total (*dF*) de la función,

$$
dF = \frac{\partial F}{\partial u} du + \frac{\partial F}{\partial v} dv + \frac{\partial F}{\partial w} dw
$$

La diferencial total es la expresión matemática de la variación que sufre la función F al cambiar los valores de las variables de las que depende, y para una magnitud fundamental (no derivada) la diferencial total es su error absoluto: *du =* Δ*u*

Por tanto, utilizando notación de errores:

$$
\Delta F = \left| \frac{\partial F}{\partial u} \right| \Delta u + \left| \frac{\partial F}{\partial v} \right| \Delta v + \left| \frac{\partial F}{\partial w} \right| \Delta w
$$

que es la fórmula que nos permite calcular el error absoluto asociado a una magnitud indirecta. Los valores absolutos de las derivadas parciales se introducen para tener en cuenta el hecho de que las incertidumbres siempre se suman, nunca se compensan.

Ejemplos habituales de propagación de errores:

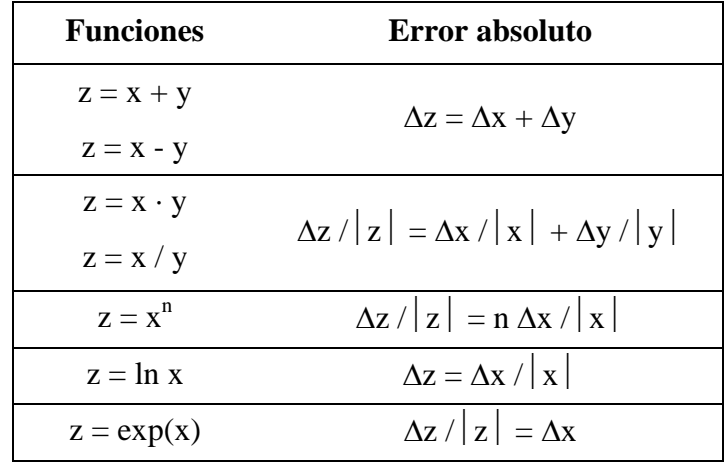

Por ejemplo, si la medida del diámetro de una esfera con un calibre arroja un valor de d = (1,24±0,05) cm el volumen de la misma será *V = (1/6)* π *(1,24)<sup>3</sup>* = 0,998306 cm<sup>3</sup>, donde hemos cogido un valor de  $\pi$  = 3.14159265 suficientemente preciso para asegurarnos que no tenga repercusiones en el resultado final. El cálculo del error absoluto es

$$
\Delta V = \left| \frac{\partial V}{\partial d} \right| \Delta d = \left| \frac{1}{6} \pi 3d^2 \right| \Delta d = \left| \frac{\pi}{2} 1,24^2 \right| 0,05 = 0,120762
$$

y por tanto V = (1,00 $\pm$ 0,12) cm<sup>3</sup>, o mejor aún V = (10,0 $\pm$ 1,2) 10<sup>-1</sup> cm<sup>3</sup>.

Si no conozco tantos decimales de  $\pi = (3.14 \pm 0.01)$ , la imprecisión del número irracional podría llegar a afectar al resultado, en cuyo caso hay que tratarlo como una variable más

$$
\Delta V = \left| \frac{\partial V}{\partial d} \right| \Delta d + \left| \frac{\partial V}{\partial \pi} \right| \Delta \pi = \left| \frac{1}{6} \pi 3d^2 \right| \Delta d + \left| \frac{1}{6} d^3 \right| \Delta \pi = 0,120762 + 0,003178 = 0,123940
$$

Al tener que redondear el error absoluto del volumen a 2 cifras significativas, comprobamos que en este caso no afecta al resultado. Esto es así porque la magnitud derivada depende del diámetro al cubo mientras que de  $\pi$  depende linealmente y el error del diámetro es más grande que el de π.

Cuando la magnitud derivada contiene valores que se han tomado de una tabla se procederá de modo análogo al descrito para el número π.

# **9. Toma de datos en el laboratorio**

Antes de comenzar la realización de una práctica de laboratorio, debemos tener claro cuales son las magnitudes que se van a determinar y todos los datos que harán falta. Por ejemplo, para determinar la densidad debemos medir el volumen (magnitud derivada de la longitud) y la masa. Además, deberemos anotar la temperatura del laboratorio junto a los resultados del ensayo, ya que la densidad de los materiales depende de la temperatura a la que se encuentren.

Para cada magnitud que se mida hay que anotar en el cuaderno las unidades en las que mide y la sensibilidad que tiene el instrumento de medida que se va a utilizar.

A la hora de tomar los datos del ensayo, la forma más práctica y útil de proceder es mediante la realización de una **tabla de medidas** que debe tener un título que la identifique de forma unívoca con el ensayo al que corresponde.

Los datos se colocan en columnas, y cada columna debe tener un encabezado (primera fila) con el nombre de la variable medida y las unidades (y sensibilidad) del instrumento con el que se ha medido.

Se utiliza una columna para anotar el dato medido directamente del instrumento, y se irán añadiendo columnas sucesivas para los cálculos posteriores. Por ejemplo, si se mide el espesor de una lámina con el micrómetro y su longitud con el calibre, tendremos el primer resultado en μm y el segundo en mm. Para calcular el volumen necesitamos ponerlo en las mismas unidades, para lo cual añadimos otra columna a la tabla que corresponda a los valores del espesor en mm.

Por último, la tabla debe tener suficiente espacio para que si se comete un error en la anotación de un dato, se pueda tachar el primero y anotar el segundo al lado o debajo, ya que corregirlo encima suele llevar a confusiones posteriores.

La tabla de medidas realizada en el laboratorio debe conservarse siempre, y se adjuntará a los guiones de las prácticas.

Ejemplo de tabla de medidas:

Título: *Determinación de la densidad de películas poliméricas con forma de discos. Ensayo en seco. Medidas experimentales:* 

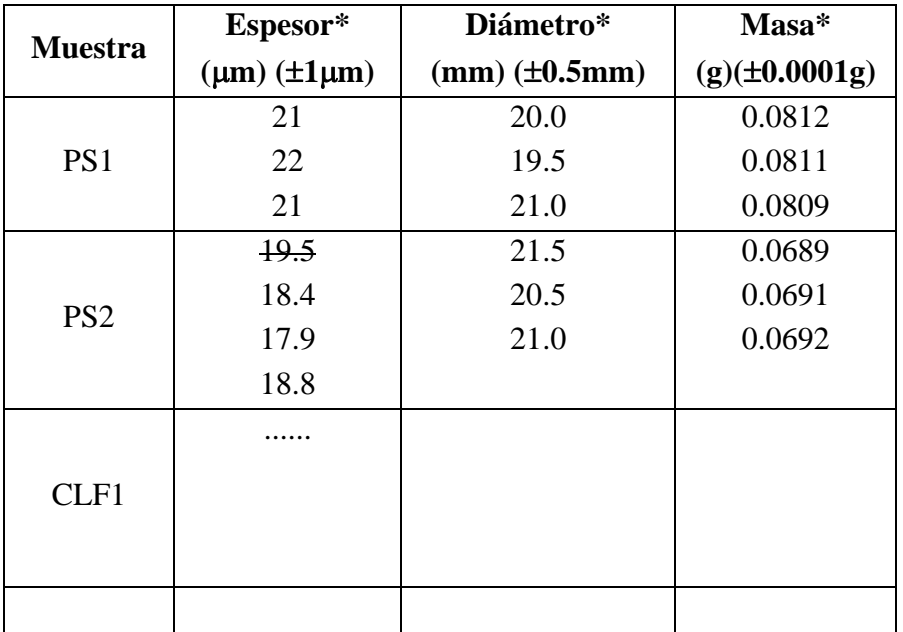

\* Tanto para las medidas de longitud como para las masas lo ideal es realizar un mínimo de tres medidas. Se calcula el porcentaje de dispersión (T) y si fuese necesario se efectuará hasta un máximo de 6 medidas. Como se indicó en el punto 6, el error asociado será  $\Delta x = \max \{ S, D/4 \}$ 

A la hora de calcular la densidad de muchas muestras diferentes, la forma más operativa de trabajar es mediante la elaboración de otra tabla donde se van haciendo los cálculos:

Título: *Determinación de la densidad de membranas poliméricas con forma de discos. Ensayo en seco. Cálculo de las magnitudes derivadas:* 

| <b>Muestra</b>  | <b>Espesor</b><br>$(\mu m)$ | <b>Espesor</b><br>(mm) | Diámetro<br>$(\mathbf{mm})$ | <b>Volumen</b><br>$\text{(mm}^3)$ | <b>Masa</b><br>(g)  | <b>Densidad</b><br>(g/mm) |
|-----------------|-----------------------------|------------------------|-----------------------------|-----------------------------------|---------------------|---------------------------|
| PS <sub>1</sub> | $21 \pm 1$                  | $0.021 \pm 0.001$      | $20.2 \pm 0.5$              | $6.7299 \pm \Delta V$             | $0.0811 \pm 0.0001$ | $D \pm \Delta D$          |
| PS <sub>2</sub> |                             |                        |                             |                                   |                     |                           |
|                 |                             |                        |                             |                                   |                     |                           |

A esta tabla se le añadirán tantas columnas como cálculos se necesiten para determinar la magnitud final.

#### **10. Representación gráfica de los datos**

En numerosas ocasiones el ensayo consiste en seguir la evolución de una magnitud con el tiempo o estudiar la dependencia de una magnitud con la temperatura. En estos casos, las **representaciones gráficas** son muy útiles, ya que permiten una visualización global del comportamiento del fenómeno en todo el intervalo estudiado y sobre la gráfica se pueden calcular otros parámetros derivados o realizar interpolaciones o extrapolaciones.

Para la realización de una representación gráfica sea válida y todo el mundo pueda leerla e interpretarla hay que seguir una serie de normas básicas:

- La gráfica debe tener unos ejes perpendiculares claramente trazados y sobre los que se distribuya a intervalos regulares una *escala de valores* con significación matemática (escala lineal o escala logarítmica), que a su vez esté claramente marcada en el rango de los valores que se van a representar. Por ejemplo, si tengo que representar valores de la temperatura entre 20 y 80 ºC de forma lineal la escala se coloca sobre el eje con marcas equidistantes que se identificarán con 10, 20, 30, 40, 50, 60, 70, 80 y 90 ºC (por ejemplo). ¡Los valores numéricos de los datos medidos no se ponen sobre los ejes!

- Así mismo, junto a cada eje se indicará claramente la magnitud que se representa y las unidades utilizadas en la representación.

- En general, la variable independiente irá en abscisas y la dependiente en ordenadas. Por ejemplo, si estamos representando la variación de la longitud frente a la temperatura, *l(T)*, la temperatura irá en el eje de abscisas (eje x) y la longitud en ordenadas (eje y).

- La gráfica llevará un título que la identifique claramente.

- Los valores se representarán mediante un punto correspondiente al dato medido, rodeado de un rectángulo o una barra de error. Este rectángulo está centrado en el punto experimental (x,y) su base abarca desde x-Δx hasta x+Δx y su altura desde y-Δy hasta y+Δy. En el caso en que uno de los errores sea despreciable en comparación con la escala utilizada, el rectángulo de error se reduce a una barra de error. Si ambos errores son despreciables, se dibujará únicamente un punto.

- Una vez representado los datos, se puede trazar una línea fina y continua (no quebrada) que pase por el mayor número de datos posibles. De este modo se ve si algún dato queda claramente desplazado de la tendencia, en cuyo caso habrá que evaluar si se trata de un punto erróneo y en tal caso se rechazará y no se incluirá en los análisis posteriores. Siempre que sea posible se repetirá la medida para recuperar el punto.

Un ejemplo de representación gráfica es el siguiente:

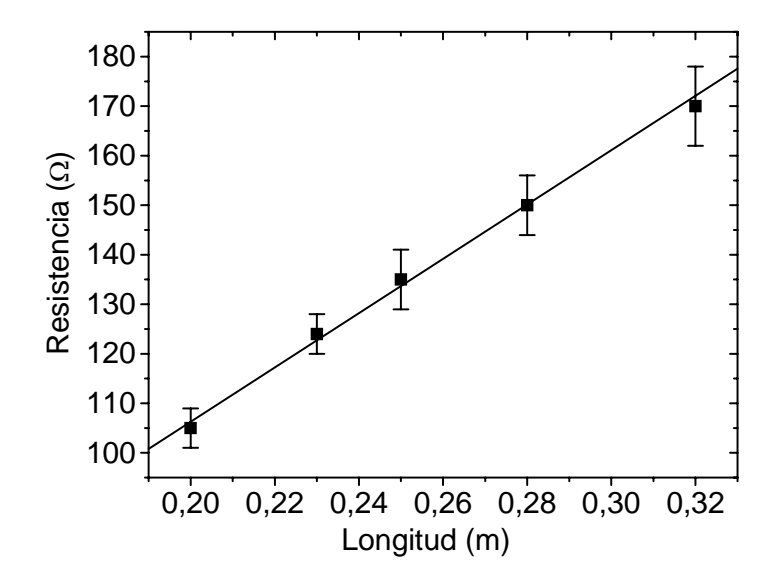

## **11. Ajuste lineal por el método de los mínimos cuadrados**

Las variables a menudo están relacionadas de forma lineal, esto es

$$
y = a + bx
$$

donde *x* es la variable independiente, *y* es la variable dependiente, *b* es la pendiente de la recta que las relaciona y *a* es la ordenada en el origen.

En muchos casos, la pendiente de la recta es la que recoge las particularidades sobre el material. Por ejemplo el coeficiente de dilatación térmica es la pendiente de la recta que se obtiene al estudiar la variación de longitud con la temperatura, el módulo elástico es la pendiente de las curvas tensión-deformación, y la resistencia eléctrica es la pendiente que relaciona la diferencia de potencial eléctrico con la intensidad de corriente que lo atraviesa (ley de Ohm).

El **método de los mínimos cuadrados** es uno de los más utilizados para averiguar si un conjunto de N datos *(xi ,yi)* tienen un comportamiento lineal, y para determinar la ecuación de la recta (*y = a + bx***)** que mejor se ajusta a dicho conjunto.

La **pendiente de la rect**a (*b*) se calcula como

$$
b = \frac{N \sum_{i=1}^{N} x_i y_i - \sum_{i=1}^{N} x_i \sum_{i=1}^{N} y_i}{N \sum_{i=1}^{N} x_i^2 - (\sum_{i=1}^{N} x_i)^2}
$$

Y la **ordenada en el origen** (a)

$$
a = \frac{\sum_{i=1}^{N} x_i^2 \sum_{i=1}^{N} y_i - \sum_{i=1}^{N} x_i \sum_{i=1}^{N} x_i y_i}{N \sum_{i=1}^{N} x_i^2 - (\sum_{i=1}^{N} x_i)^2}
$$

Ya que se trata de un conjunto de datos experimentales con sus errores asociados, los puntos se situarán próximos a la recta calculada pero no exactamente sobre ella. Por ello, la pendiente y la ordenada en el origen tienen también una incertidumbre asociada:

$$
\Delta b = \left[ \frac{\sum_{i=1}^{N} (y_i - bx_i - a)^2}{(N-2) \sum_{i=1}^{N} (x_i - \overline{x})^2} \right]^{1/2}
$$

$$
\Delta a = \left[ \left( \frac{1}{N} + \frac{(\overline{x})^2}{\sum_{i=1}^{N} (x_i - \overline{x})^2} \right) \left( \frac{\sum_{i=1}^{N} (y_i - bx_i - a)^2}{(N - 2)} \right) \right]^{1/2}
$$

El análisis por mínimos cuadrados también proporciona un *coeficiente de correlación lineal*, *r***,** que indica el grado en el que los puntos experimentales se ajustan a una recta, es decir, en que medida las variables siguen una dependencia lineal. Este coeficiente de correlación se calcula como:

$$
r = \frac{N \sum_{i=1}^{N} x_i y_i - \sum_{i=1}^{N} x_i \sum_{i=1}^{N} y_i}{\sqrt{\left(N \sum_{i=1}^{N} x_i^2 - \left(\sum_{i=1}^{N} x_i\right)^2\right)\left(N \sum_{i=1}^{N} y_i^2 - \left(\sum_{i=1}^{N} y_i\right)^2\right)}}
$$
(24)

En valor absoluto, los valores de *r* están comprendidos entre 0 y 1:

Si *Abs(r)* = 1 los puntos se ajustan perfectamente a una línea recta.

Si *Abs(r)* ≅ 0 los puntos experimentales están muy dispersos y su correlación con la recta no es buena. En estos casos el ajuste lineal no queda justificado.

Los valores de *r* > 0 indican que la variable dependiente crece con el incremento de la variable independiente (*b* > 0). Si *r* < 0 significa que una variable crece mientras que la otra decrece (*b* < 0).

Cualquier calculadora programable o paquete informático de representaciones gráficas y análisis de datos tiene implementado el método de los mínimos cuadrados. Si no se dispone de ninguno de estos sistemas, la forma más efectiva de proceder para el cálculo del coeficiente de correlación lineal, la pendiente, la ordenada en el origen y sus errores es elaborando una tabla. Los datos se colocan en dos columnas consecutivas y en las siguientes columnas se van realizando todas las operaciones necesarias para el cálculo de *b* y *a*:

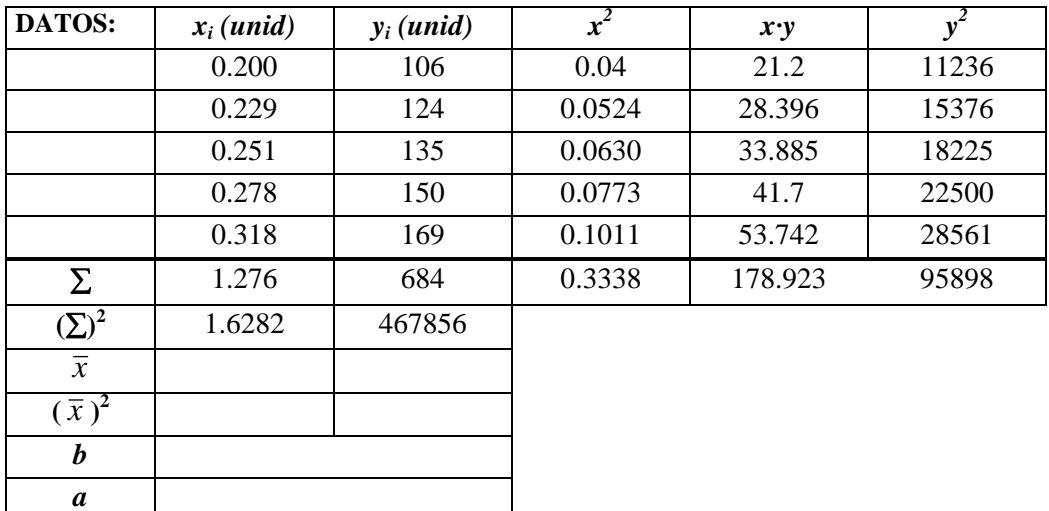

Una vez que se conocen *a* y *b*, se construye una segunda tabla para determinar los errores de los parámetros y el coeficiente de correlación:

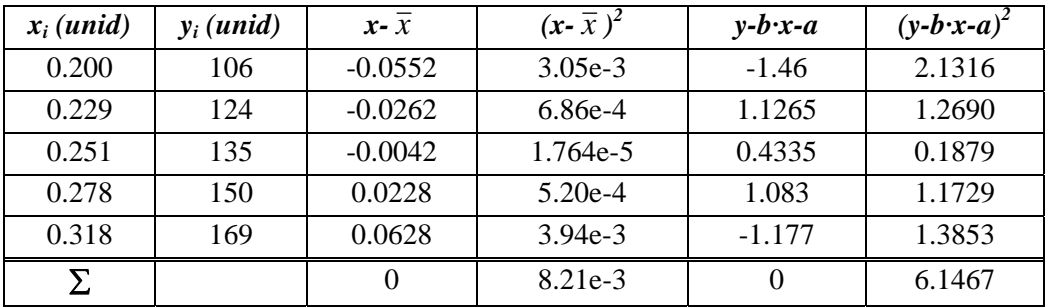

Otro método análogo consiste en hacer la primera tabla y luego calcular los siguientes valores intermedios:

$$
D = \sum x_i^2 - N \overline{x}^2
$$
  
\n
$$
G = \sum y_i^2 - N \overline{y}^2
$$
  
\n
$$
E = \sum x_i y_i - \overline{x} \sum y_i
$$
  
\n
$$
F = \sum (y_i - \overline{y})^2
$$

de forma que

$$
b = \frac{E}{D}; \quad a = \overline{y} - b\overline{x}
$$

$$
(\Delta b)^2 = \frac{DF - E^2}{(N - 2)D^2}
$$

$$
(\Delta a)^2 = (\Delta b)^2 \left(\frac{D}{N} + \overline{x}^2\right)
$$

$$
r = E / \sqrt{DG}
$$

#### **12. Linealización de dependencias no lineales**

En ocasiones la dependencia de las variables no es lineal, pero mediante una transformación de variable la representación puede quedar con aspecto lineal. Algunas transformaciones muy comunes son:

- Relaciones del tipo *y = a + b/x* quedan con aspecto lineal utilizando la transformación *z = 1/x*.
- Si  $y^2 = a + b x$ , para linealizar utilizamos la transformación  $z = y^2$ .
- Si es una relación de potencias  $y = a x^{b}$ , tomando logaritmos queda una apariencia lineal: *ln y = ln a + b ln x***.**

Una vez realizadas las transformaciones de las variables, la representación gráfica de la nueva relación debe ser lineal.

#### **13. Interpolación**

En ocasiones vamos a necesitar datos que no se encuentran recogidos directamente en las tablas, sino que se encuentran entre dos valores dados. Por ejemplo, en la siguiente tabla se indica la temperatura que adquiere un material en función de la presión que se le aplica. Entre los datos de presión no aparece el de 0.55 bares, aunque este valor se encuentra en el rango de valores dados en la tabla (entre 0.50 y 0.60 bares).

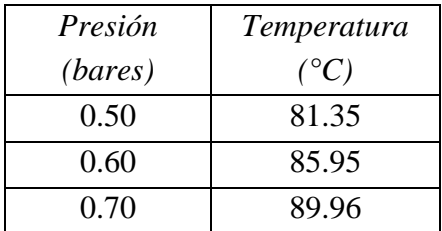

En estos casos podemos **interpolar** los datos que aparecen en la tabla para estimar el valor de la variable dependiente en el punto deseado.

Las tablas de entrada simple recogen valores de una magnitud *y* en función de una única variable independiente, *y = f(x)*. Las tablas de entrada doble tienen los valores de *y* en función de dos variables independientes, *y = f(x,z)*.

La interpolación en una tabla de entrada simple se realiza del siguiente modo:

- Localizar los valores de la tabla  $x_1 \vee x_2$  entre los que se encuentra el dato que necesitamos *x*. A estos valores corresponderán los valores *y1* e *y2*, y el valor *y* correspondiente a *x* se calcula suponiendo que en el intervalo entre *x1* y *x2* la variación de *y* con *x* es lineal:

$$
y = y_1 + \frac{(y_2 - y_1)}{(x_2 - x_1)} (x - x_1)
$$

- La incertidumbre asociada es

$$
\Delta y = \left| \frac{y_2 - y_1}{x_2 - x_1} \right| \Delta x
$$

En una tabla de doble entrada cada pareja de valores (*x, z*) proporciona un valor de *y*. En este caso:

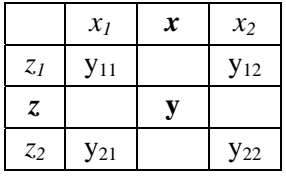

El valor de *y* interpolado es (relación simplificada)

$$
y = y_{11} + \frac{y_{12} - y_{11}}{x_2 - x_1}(x - x_1) + \frac{y_{21} - y_{11}}{z_2 - z_1}(z - z_1)
$$

y su error 
$$
\Delta y = \left| \frac{y_{12} - y_{11}}{x_2 - x_1} \right| \Delta x + \left| \frac{y_{21} - y_{11}}{z_2 - z_1} \right| \Delta z
$$